# **AutoCAD Crack (LifeTime) Activation Code PC/Windows**

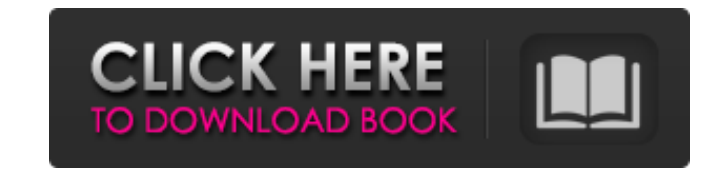

## **AutoCAD Latest**

The user interface (UI) has changed significantly over the years. Historically, a user created drawings using commands entered through a command line. AutoCAD LT was launched in 2010 as a simplified version of AutoCAD, and supports drag and drop functionality, making it easier to create drawings and models. The following is a list of all the releases of AutoCAD since 1982. The user interface has been significantly changed over the years, and are worth analyzing. In this article, we'll take a look at the interface of each version of AutoCAD since AutoCAD's introduction, going through all the major changes. AutoCAD 1.0 was released in December 1982. The user int It also displays the command line. The viewport is located to the right side of the command line. A status bar is located at the bottom of the viewport, as seen in the above image. A status bar displays the name of the act active block. The default AutoCAD view in the first version is orthographic. This view is the same as the DraftSight view in the new version of AutoCAD LT. In this view, the viewport is the center of the screen, and the co measurement. Different units of measurement are available in AutoCAD 1.0, including meters, feet, inches, and fractions of feet and inches. Units can be set either manually, or with a conversion file, which is a text file measurement, and you can find more information about it in this article. When you first open a drawing in AutoC

## **AutoCAD Crack Download**

PostScript PostScript is a language used for computer-generated output. Its pages are rasterized, and its pages are resterized, and its pages are generated by a PostScript interpreter, which is typically implemented in sof printer that prints rasterized pages. PostScript is based on one of the earliest and still active programming languages. The language is mostly similar to assembly language. It is machine independent, which is why PostScri a raster graphics language. It creates objects for each drawing and design. All objects, called pages, have a consistent layout, and can be bound together with glue. A PostScript printer takes the objects, in specific rast source file and performs an additional set of transformations to the source. It can modify the source in many ways, including replacing lines, symbols, colours, fonts, or placing objects, frames or text anywhere within the Preliminary debugging programs are used by developers to display program status, errors, and warnings. They are usually written in the language the program is written in (e.g. C). Some are console-based, while others are g Kotok wrote the first pure-C debugger, called \_dbgprintf(). This was followed by some early commercial products (e.g. \_dbgtext() and \_dbgprintf()). As a complement to a debugger, some software packages offer automatic code software testing based on knowledge-based systems and natural language processing. Some companies are using ICT to automate the testing process in order to improve the efficiency of software testing a1d647c40b

# **AutoCAD Crack+ Keygen Full Version For PC**

NOTE: Without knowing the password, you may not be able to use the Keygen. How to use the crack Go to the directory where you downloaded the crack. Run it, and follow the instructions. It may ask you to reboot your PC. Cra format the password is protected. Create a temp folder Put the crack into your temporary folder. Adjust Temp folder location Once you created the folder, you can change the folder location. Make sure you have an antivirus from your PC. Use AutoHotkey to crack Another good practice is to use an autohotkey script to crack. Create a Hotkey script to crack the password Set the hotkey to autohotkey and run a script. Once the password is cracked, many people tend to remove the license key to the original program and keep the cracked version. How to use the key Unzip the file to a directory. Double-click the exe file. Enter the license key Install the program. How t key Install the program. Profit References Category:Lists of software Category:Educational software for WindowsQ: How to create nested 'use' statements in Hibernate Let me explain my problem first. I'm trying to get the re

## **What's New In AutoCAD?**

Two-Step Sign Up with AutoCAD Plus: AutoCAD now lets you access AutoCAD Plus features by simply logging into your Autodesk Account (if you haven't already) and, when prompted, agreeing to the terms and conditions. AutoCAD 0.59 min.) Create Your Profile and Access Your Account Quickly: When you log into AutoCAD, the Create Your Profile screen gives you a choice of what AutoCAD software you're most likely to use and suggests your username and 3D Objects from 2D Drawings: Exchange 2D drawings with a 3D model. This functionality was introduced in AutoCAD 2004, but has now been enhanced. (video: 1:27 min.) Use your Camera and Capture images from a Drawing: Image c next to the cursor when you are ready to start a new drawing. The new drawing icon is a camera icon that allows you to take a picture of your screen for later use, or to send it to a service like Adobe's Cloud. (video: 0:5 tool. (video: 0:37 min.) You can use the Camera tool to capture your screen in AutoCAD or to send a picture to another application. Create PDF of Drawing: New feature allows you to easily create a PDF from a drawing and ex will look before you actually save a drawing to PDF. Improvements to the Properties Window and Drawing Controls: Easy visual editing of 3D objects in a 2D drawing is now faster and easier. (video: 0:58 min.) The new Create

# **System Requirements For AutoCAD:**

Windows 7, Windows Vista or Windows XP with Service Pack 2 installed Intel Pentium III 1.2 GHz or higher (800 MHz or higher recommended) 512 MB or higher RAM 4 GB HD space DirectX 9.0c or higher Minimum Windows Display Set system: Windows XP, Windows 2000 Memory: 512 MB RAM Hard Drive: 250 MB available hard drive space